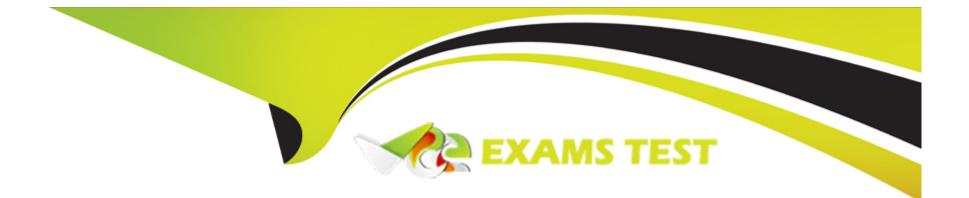

# **Free Questions for GCP-GC-IMP by vceexamstest**

## Shared by Ortega on 12-12-2023

**For More Free Questions and Preparation Resources** 

**Check the Links on Last Page** 

## **Question 1**

### **Question Type:** MultipleChoice

You must define the phone configuration in Genesys Cloud to associate with a physical phone. What binds the phone's settings in Genesys Cloud to a physical phone?

### **Options:**

- A- The phone model
- B- The Base Settings
- C- The phone name
- D- The Hardware ID (MAC address)

### Answer:

D

## **Question 2**

**Question Type:** MultipleChoice

### **Options:**

- A- A network segment that is not accessible to the public Internet.
- B- A network segment that has access to your internal LAN.
- C- A network segment connected directly to Customer Care.
- **D-** A network segment that has outbound access to the public Internet.

### Answer:

D

### **Explanation:**

%20interface%20deployment,to%20configure%20a%20static%20route.

### **Question 3**

#### **Question Type:** MultipleChoice

What type of trunk would you create to connect to an AudioCodes Mediant gateway?

### **Options:**

- A- External trunk
- B- Network interface trunk
- C- WebRTC phone trunk
- D- SIP phone trunk

### Answer:

А

## **Question 4**

**Question Type:** MultipleChoice

What are two methods for creating a conference call in Genesys Cloud?

### **Options:**

A- With multiple active calls, click and drag an unselected call onto the previously selected call details.

**B-** Click the Calls icon, expand the Dialpad, then enter the names or phone numbers of the attendees in the search area and click Start Conference.

C- Click the Conference button in Genesys Cloud's directory then enter the names or phone numbers of the attendees

**D-** Have all attendees call you. When all calls are active, click the Start Conference button.

### Answer:

В

## **Question 5**

**Question Type:** MultipleChoice

What additional functionality does Communicate brings to Genesys Cloud?

### **Options:**

A- Knowledge base features, such as FAQs and Communities.

- B- Unified Communications features, such as telephony, unified messaging, voice conferencing, and auto- attendant.
- **C-** Call center features such as ACD and scripting.
- D- Directory capabilities, such as advanced search, profiles, and keyword searching.

### Answer:

В

### **Question 6**

#### **Question Type:** MultipleChoice

Where can you add the preconfigured settings of the phones?

#### **Options:**

- A- Admin > Telephony > Phone Management > Calls
- **B-** Admin > Telephony > Phone Management > Phones
- C- Admin > Telephony > Phone Management > Base Settings

С

### **Question 7**

### **Question Type:** MultipleChoice

When connecting the Edge appliance to your local area network, which is the best practice to deploy the Edge using two of the standard interfaces - WAN and Port 2?

### **Options:**

A- It should be connected to a different network segment that has access to your company intranet.

B- It should be connected to a network segment that has outbound access to the public Internet.

C- It should be connected to the same network segment that the Bridge server is on.

### Answer:

В

## **Question 8**

### **Question Type:** MultipleChoice

How do you represent your organization when you contact the Genesys Cloud support team?

| Options:           |  |  |  |
|--------------------|--|--|--|
| A- Organization ID |  |  |  |
| B- Company Name    |  |  |  |
| C- Agent Name      |  |  |  |
| D- ID              |  |  |  |
|                    |  |  |  |
| A                  |  |  |  |
| Answer:            |  |  |  |

А

### **Question 9**

**Question Type:** MultipleChoice

What should you do when a user leaves your organization to maintain high levels of security in the Genesys Cloud product suite?

### **Options:**

A- Reset the user's password.

B- Rename the user account.

C- Set the user to Inactive for 30 days, then delete the user account.

**D-** Create a role for former users and add the user to that role.

### Answer:

С

## **Question 10**

**Question Type:** MultipleChoice

Which statement is true regarding chat rooms in Genesys Cloud?

### **Options:**

- A- Notifications can be turned off per room.
- B- There is a maximum of 50 users to a room.
- C- You must have the room\_user permission to use rooms.
- **D-** Administrators assign people to rooms.

#### Answer:

А

### **Question 11**

**Question Type:** MultipleChoice

Which of the following statements are true? (Choose two.)

### **Options:**

A- You can view both protocol and media capture logs.

- B- You cannot view either type of log file.
- C- You can view protocol capture logs but not media capture logs.

**D-** Media capture logs can be read only with the support of customer care.

| Answer: |  |  |
|---------|--|--|
| C, D    |  |  |

### **To Get Premium Files for GCP-GC-IMP Visit**

https://www.p2pexams.com/products/gcp-gc-imp

For More Free Questions Visit

https://www.p2pexams.com/genesys/pdf/gcp-gc-imp

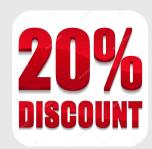